## AutoCad 2007 Keyboard Shortcuts

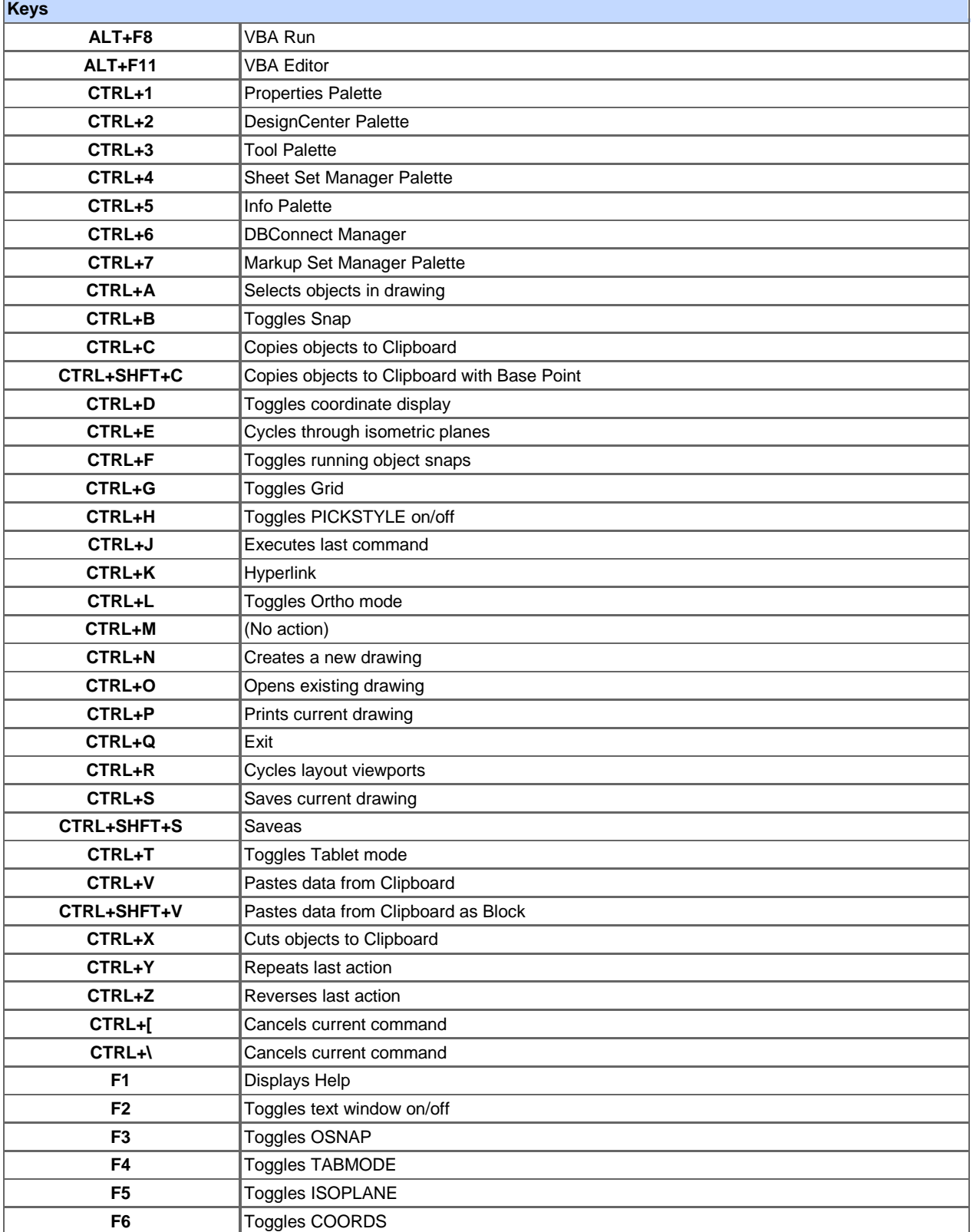

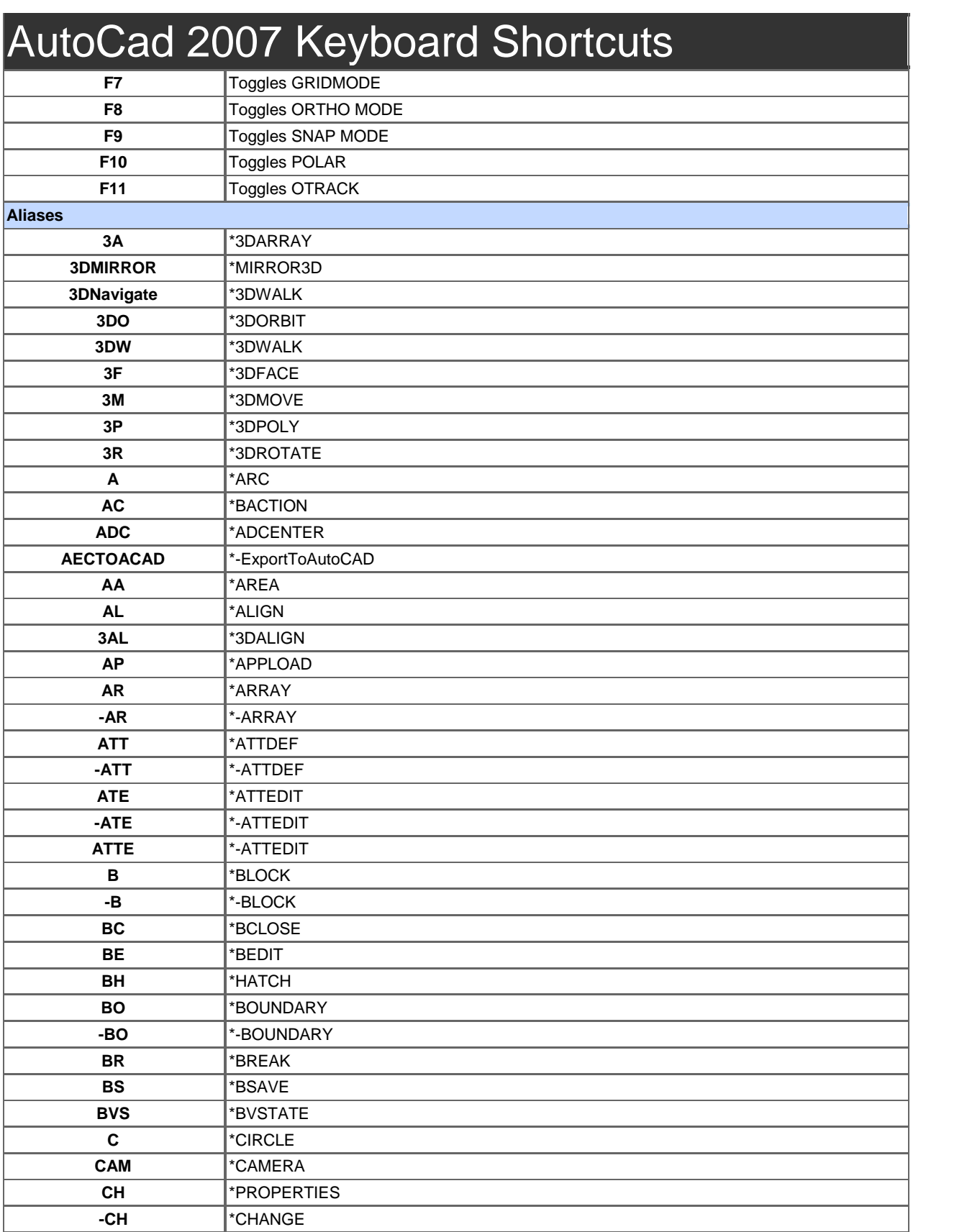

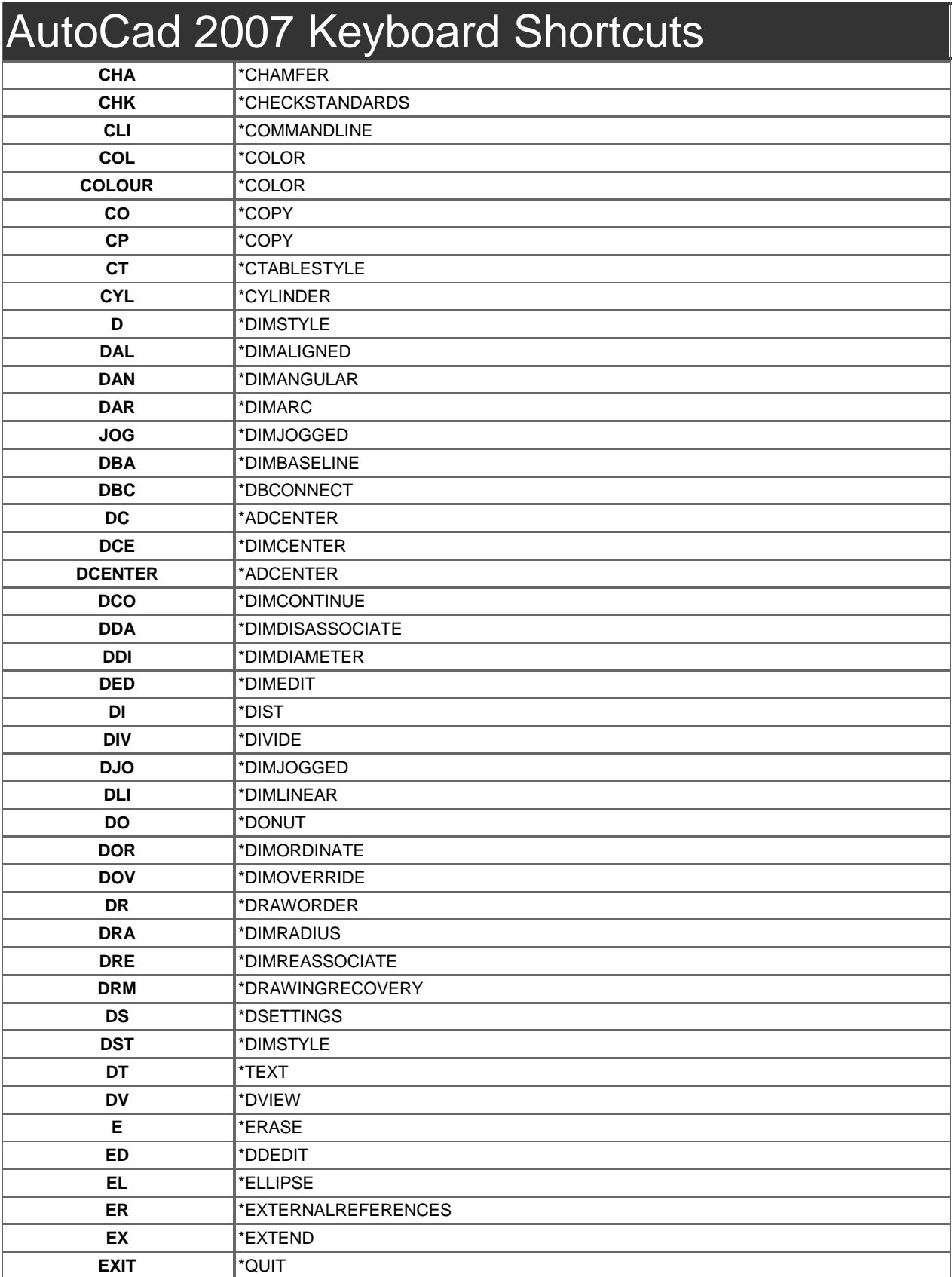

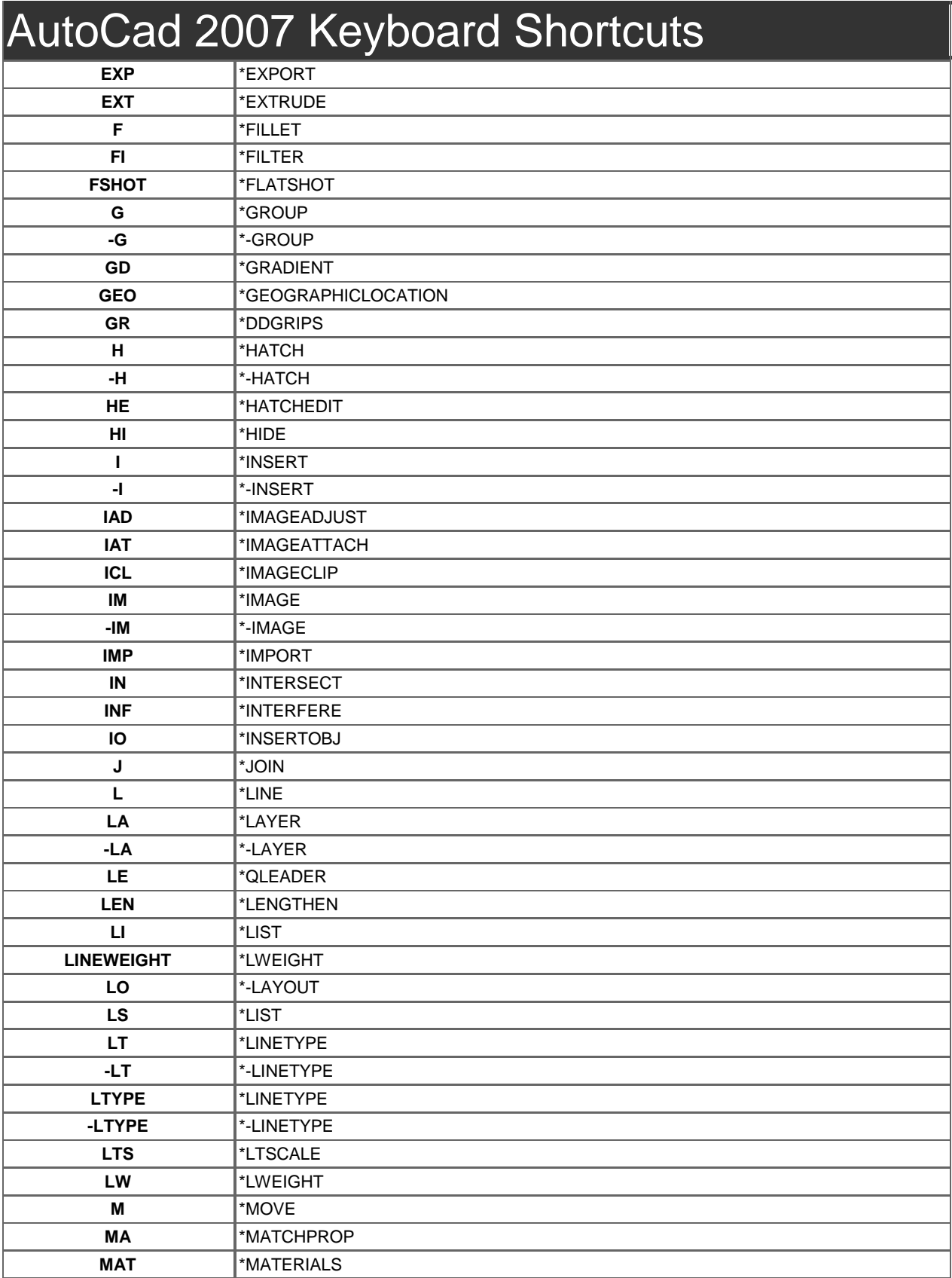

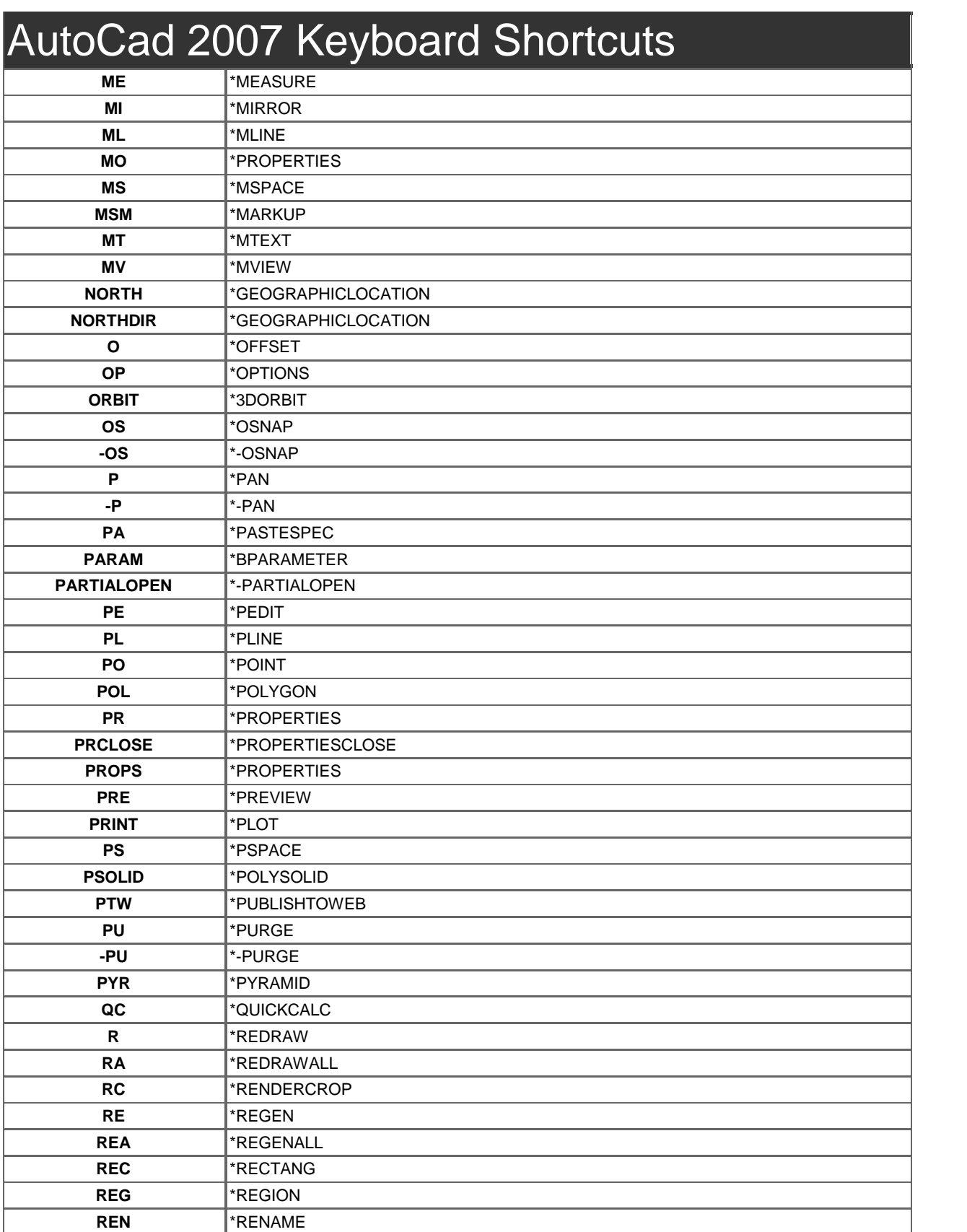

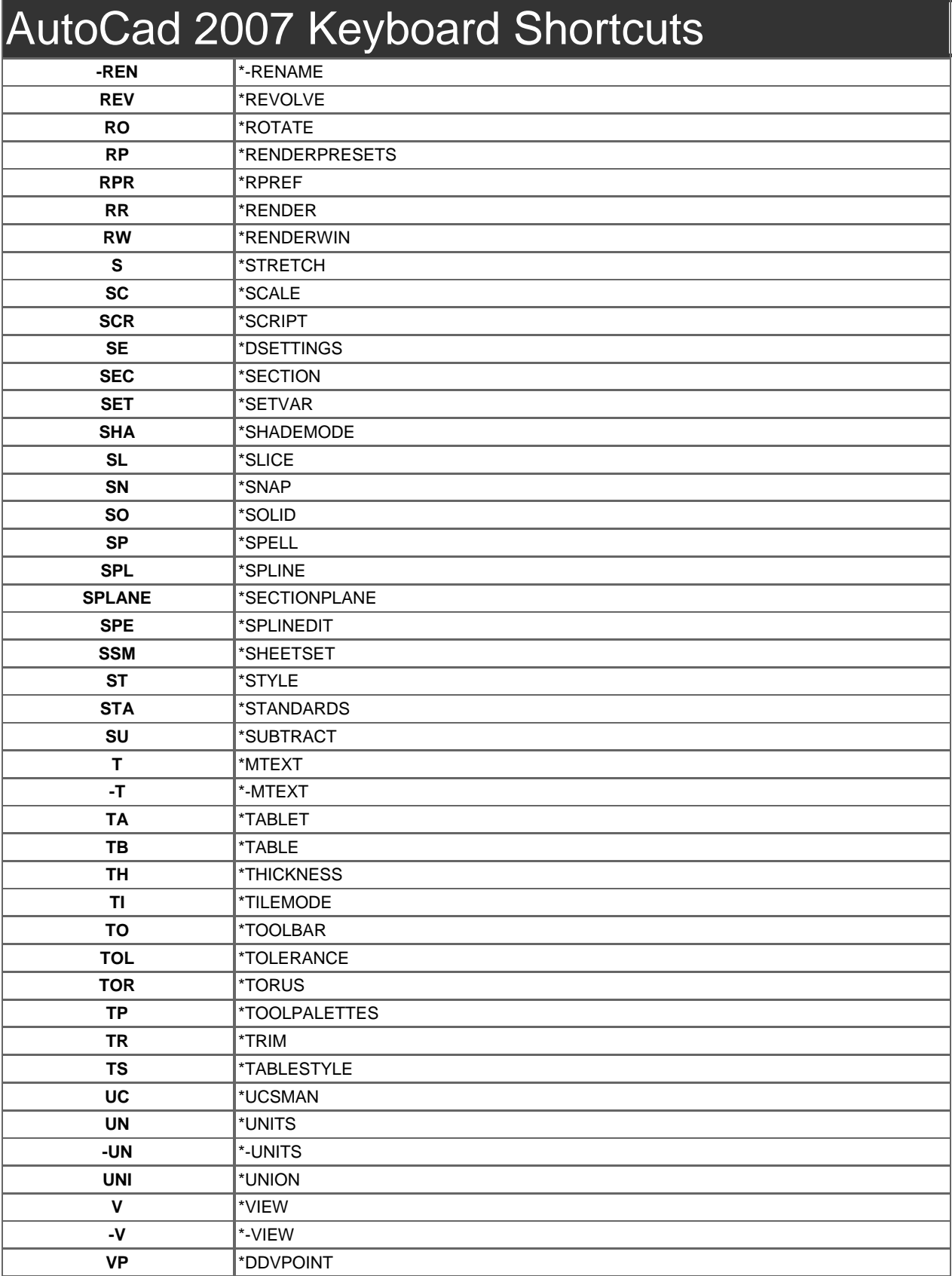

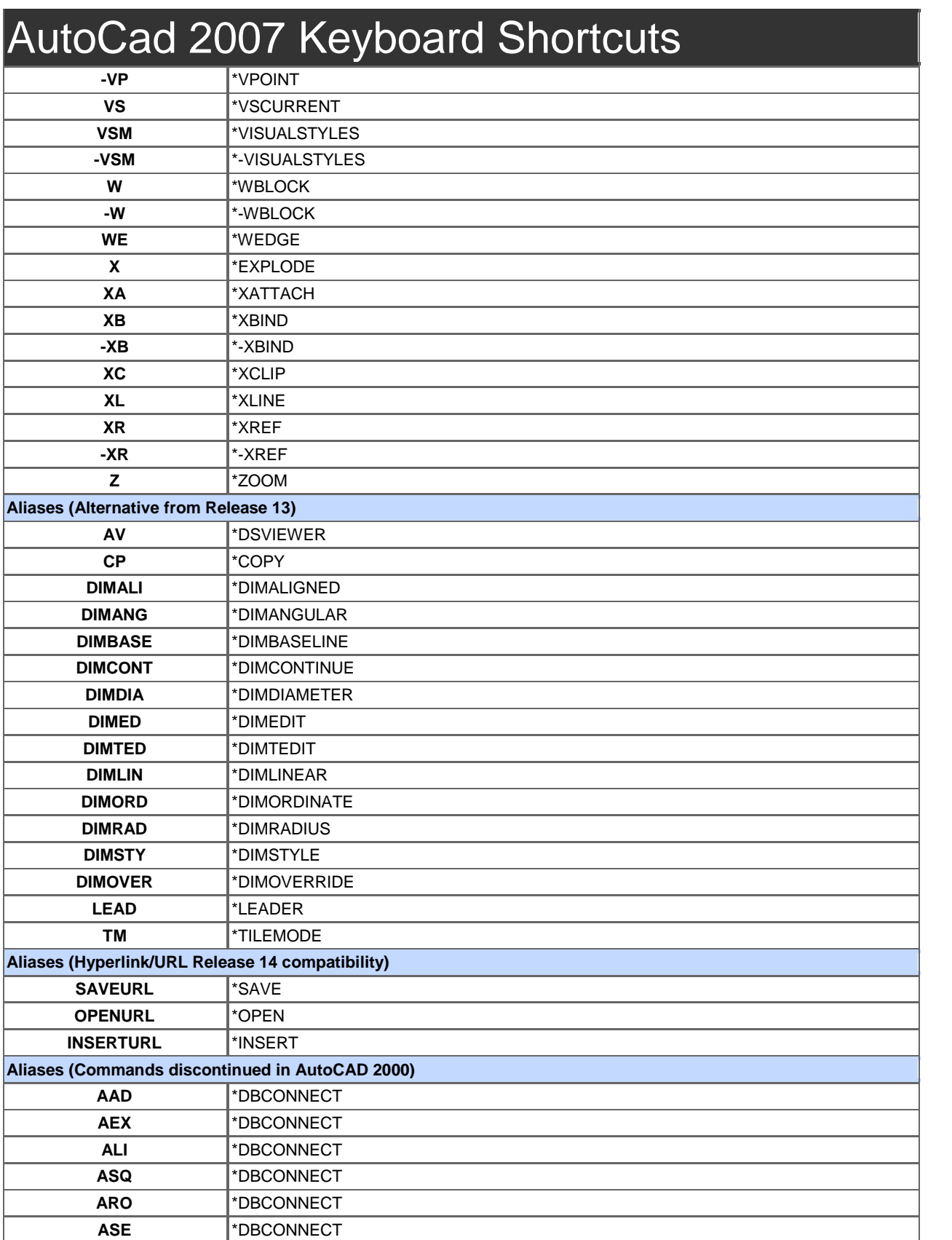

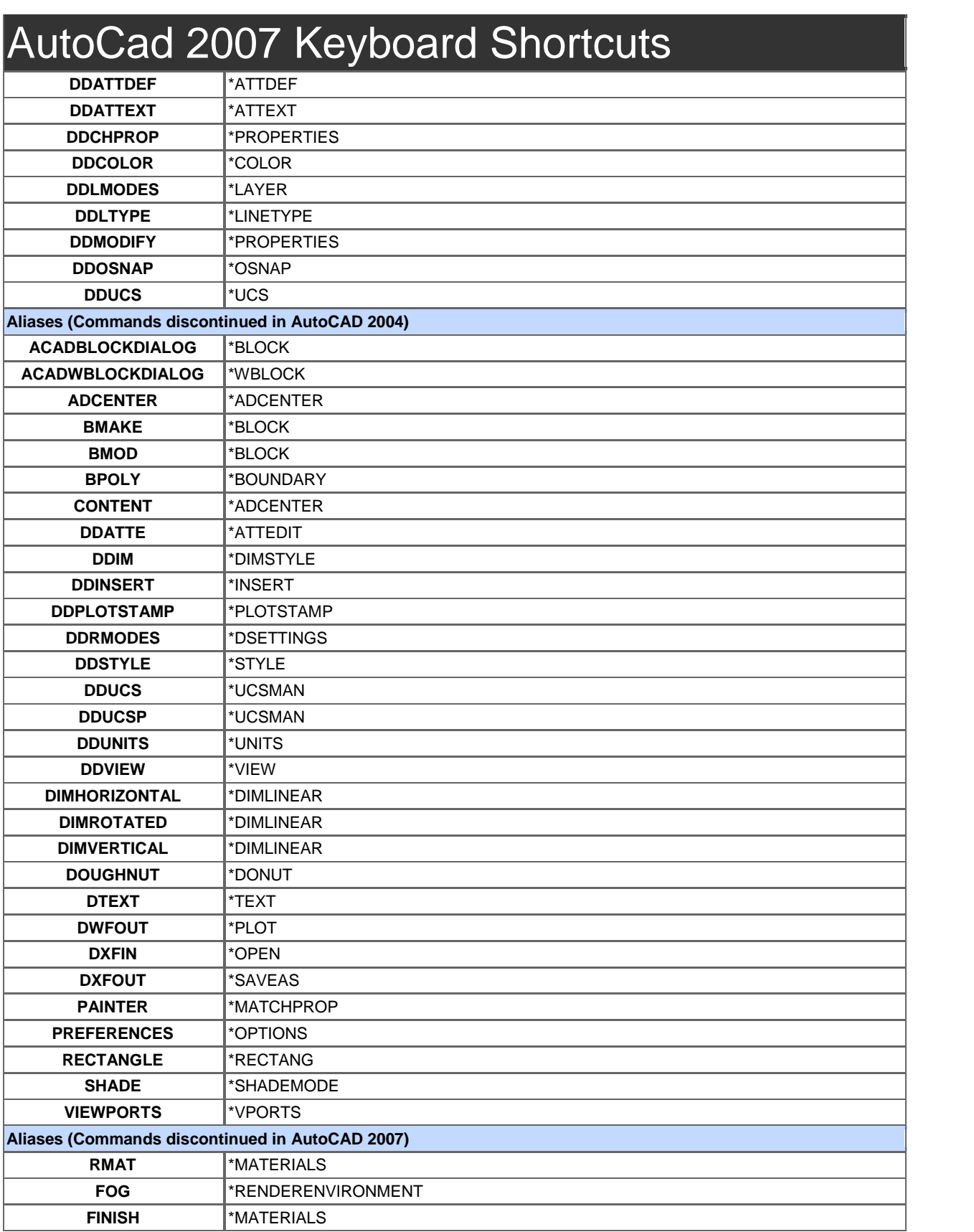

## AutoCad 2007 Keyboard Shortcuts

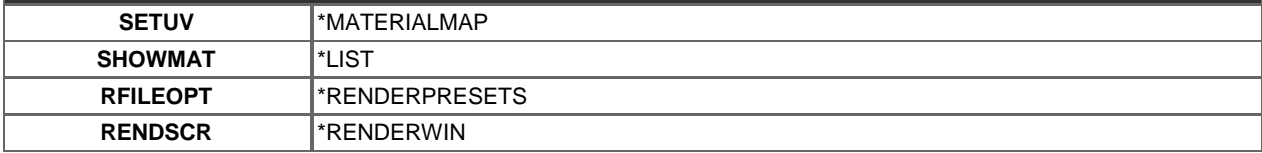

Visit<http://www.shortcutmania.com/> for more printable keyboard shortcuts.